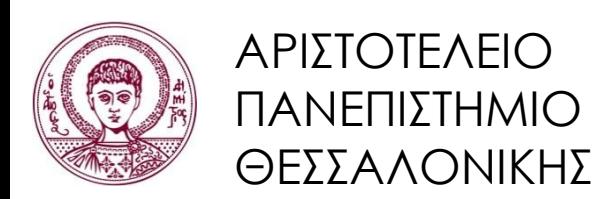

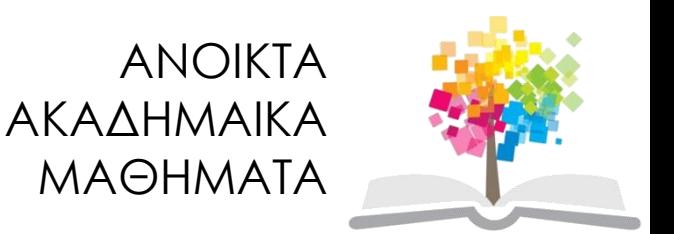

# **Σχεδίαση Γλωσσών & Μεταγλωττιστές**

**Ενότητα 8**: Πίνακες LR Ανάλυσης

Επ. Καθ. Π. Κατσαρός Τμήμα Πληροφορικής

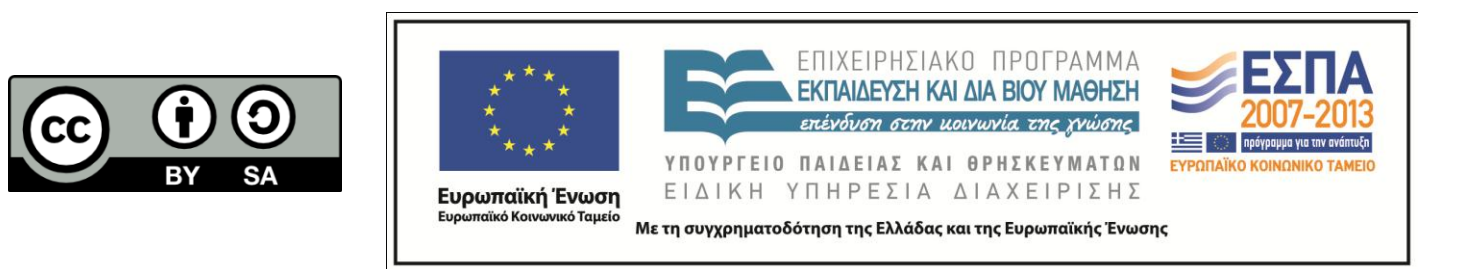

# Άδειες Χρήσης

- Το παρόν εκπαιδευτικό υλικό υπόκειται σε άδειες χρήσης Creative Commons.
- Για εκπαιδευτικό υλικό, όπως εικόνες, που υπόκειται σε άλλου τύπου άδεια χρήσης, η άδεια χρήσης αναφέρεται ρητώς.

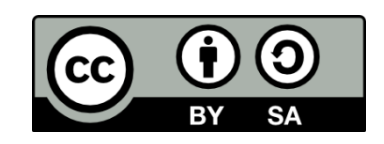

# Χρηματοδότηση

- Το παρόν εκπαιδευτικό υλικό έχει αναπτυχθεί στα πλαίσια του εκπαιδευτικού έργου του διδάσκοντα.
- Το έργο «Ανοικτά Ακαδημαϊκά Μαθήματα στο Αριστοτέλειο Πανεπιστήμιο Θεσσαλονίκης» έχει χρηματοδοτήςει μόνο τη αναδιαμόρφωςη του εκπαιδευτικού υλικού.
- Το έργο υλοποιείται στο πλαίσιο του Επιχειρησιακού Προγράμματος «Εκπαίδευση και Δια Βίου Μάθηση» και συγχρηματοδοτείται από την Ευρωπαϊκή Ένωση (Ευρωπαϊκό Κοινωνικό Ταμείο) και από εθνικούς πόρους.

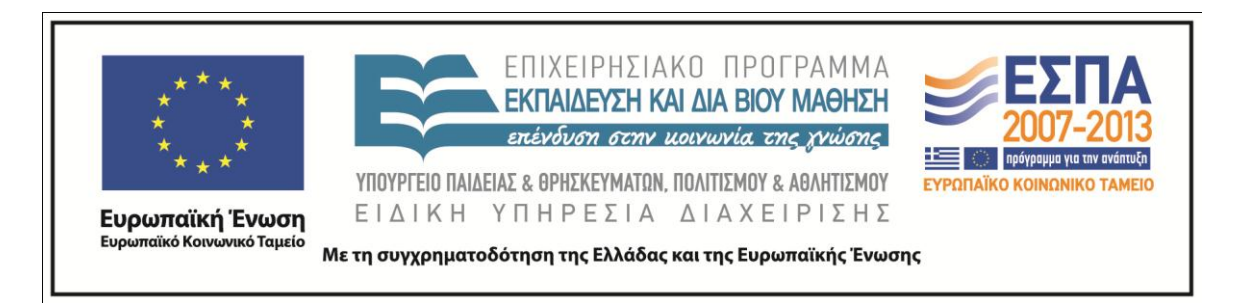

#### **Αναλσηής LR ώθηζης - απλοποίηζης Ι**

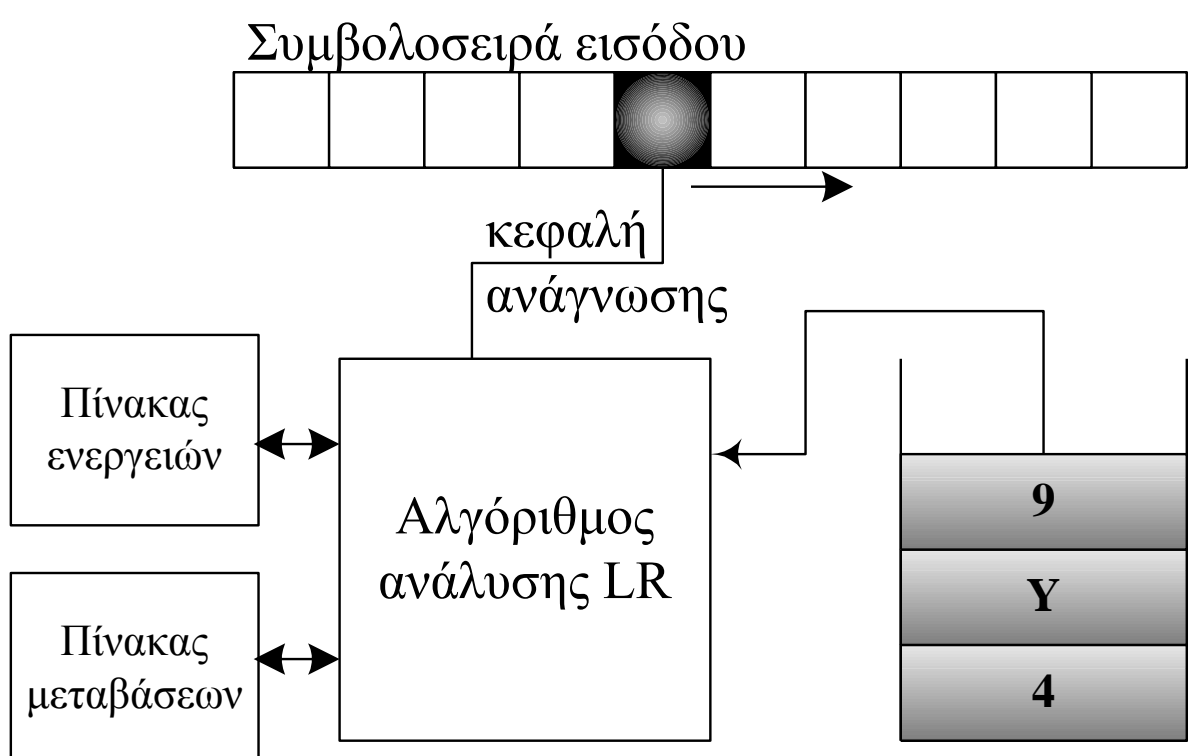

στοίβα (σύμβολα ζωτικού προθέματος και καταστάσεις)

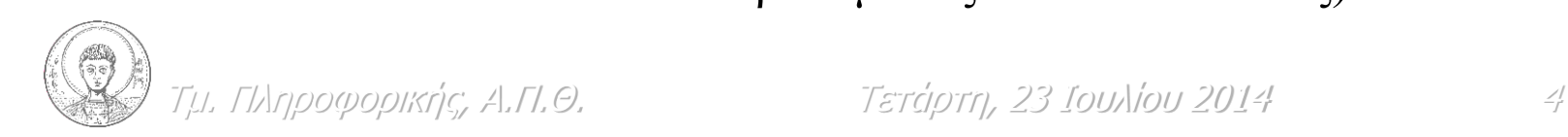

#### **Αναλσηής LR ώθηζης - απλοποίηζης ΙI**

```
Γιληροφορικής, Α.Π.Θ. Σετάρτη, 23 Ιουλίου 2014
push($); \frac{1}{5} // $ το σύμβολο τέλους συμβολοσειράς
push(s_0);
                                  // s<sub>0</sub> η αρχική κατάσταση
look ahead = get\_next\_token();repeat forever
  s = top\_of\_stack(); // ACTION είναι ο πίνακας ενεργειών
  if (ACTION[s,lookahead] = = \alpha \pi \lambda \alpha \pi \alpha i \eta \sigma \eta \alpha \rightarrow \beta) then
      pop 2*|β| σύμβολα; //αφαιρούνται τα σύμβολα & οι καταστάσεις
      s = top_of\_stack();push(\alpha);push(GOTO[s, \alpha]); // GOTO είναι ο πίνακας μεταβάσεων
  else if (ACTION[s,lookahead] = = \omega \theta \eta \sigma \eta s<sub>i</sub>) then
       push(lookahead); 
push(s_i);look ahead = get\_next\_token();else if (\text{ACTION}[s, \text{look ahead}] = \alpha \pi \omega \delta \omega \eta' and lookahead = = $)
     then return (επιτυχής αναγνώριση);
   else error();
```
### **Αναλσηής LR ώθηζης - απλοποίηζης ΙIΙ**

Mια γραμματική είναι LR(k) αν, δοθείσης μιας δεξιάς παραγωγής

 $S \Rightarrow \gamma_{0} \Rightarrow \gamma_{1} \Rightarrow \gamma_{2} \Rightarrow ... \Rightarrow \gamma_{n-1} \Rightarrow \gamma_{n} \Rightarrow \pi$ ρόταση

μπορούμε:

1. Να αναγνωρίσουμε μια λαβή απλοποίησης για κάθε *δεξιά προτασιακή μορφή* <sub>Υ΄</sub>, και

2. Να καθορίσουμε τον κανόνα της απλοποίησης με την ανάγνωση της  $\gamma_i$  από αριστερά προς τα δεξιά, προχωρώντας το πολύ k σύμβολα πιο δεξιά από το τέλος της λαβής απλοποίησης της  $\gamma_j$  .

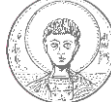

# **Αναλσηής LR ώθηζης - απλοποίηζης ΙV**

- Aν μία γραμματική είναι LR(?)  $\Rightarrow$  υπάρχει μία και μόνο μία δεξιά παραγωγή της κάθε πρότασης
- Στο πάνω μέρος της στοίβας είτε
	- υπάρχουν όλες οι ενεργές λαβές απλοποίησης που περιλαμβάνουν την κορυφή της στοίβας, είτε
	- ωθούνται σύμβολα μέχρι να αποτελεί η κορυφή το δεξί άκρο μιας λαβής απλοποίησης
- **Η** γλώσσα των λαβών απλοποίησης είναι κανονική και άρα
	- μπορεί να κατασκευασθεί ένα προσδιοριστικό πεπερασμένο αυτόματο που να εκτελεί αναγνώριση λαβών απλοποίησης
	- οι πίνακες ενεργειών και μετάβασης ουσιαστικά εκφράζουν το συγκεκριμένο αυτόματο
- Κάθε νέα κατάσταση του αυτόματου την εισάγουμε στη στοίβα
- Οι τελικές καταστάσεις του αυτόματου αντιστοιχούν σε ενέργειες απλοποίησης
	- νέα κατάσταση είναι η GOTO[*αριστερό σύμβολο κανόνα,* κατάσταση κορυφής]

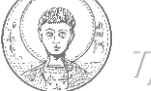

Τμ. Πληροφορικής, Α.Π.Θ. Σετάρτη, 23 Ιουλίου 2014

## **Αναλσηής LR ώθηζης - απλοποίηζης V**

Πως φτιάχνουμε τους πίνακες ενεργειών & μεταβάσεων;

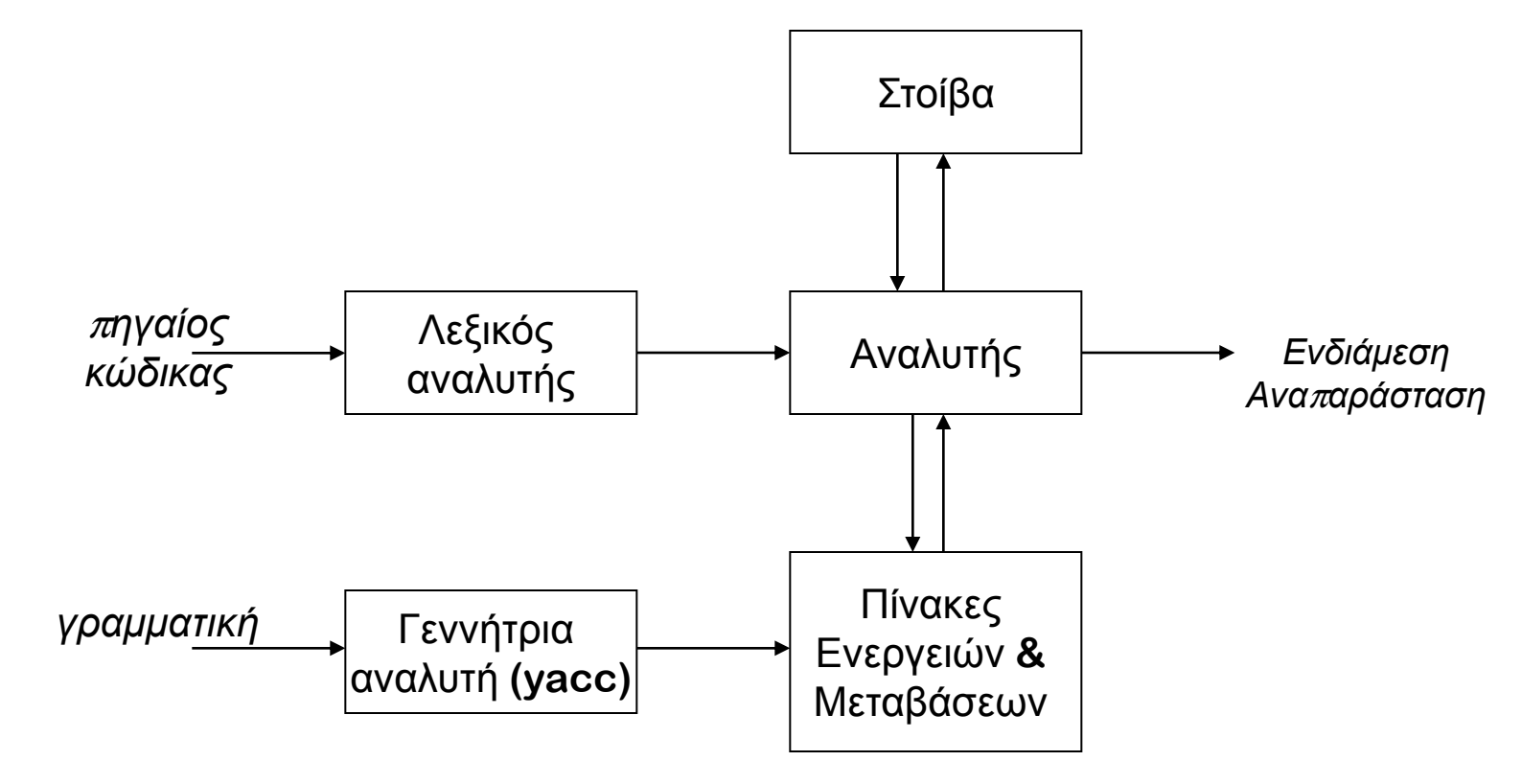

Τμ. Πληροφορικής, Α.Π.Θ. Σετάρτη, 23 Ιουλίου 2014 - 8

# **Αναλσηής LR ώθηζης - απλοποίηζης VΙ**

Πως φτιάχνουμε τους πίνακες ενεργειών & μεταβάσεων (χωρίς το yacc);

- κατασκευάζουμε από τη γραμματική το αυτόματο αναγνώρισης λαβών απλοποίησης
- ορίζουμε τους πίνακες ενεργειών & μεταβάσεων
- αν η κατασκευή του αυτομάτου πετύχει τότε η γραμματική είναι γραμματική LR(?)
- αλλιώς είναι πιθανό να προκύψουν συγκρούσεις ώθησης απλοποίησης ή συγκρούσεις απλοποίησης – απλοποίησης
- τότε ή θα πρέπει να εφαρμοσθεί μία άλλη κατασκευή LR(?) ή να κατασκευάσουμε τον αναλυτή έτσι ώστε σε μία περίπτωση σύγκρουσης να επιλέγει κάθε φορά μία συγκεκριμένη ενέργεια
- οι αναλυτές του byacc όταν έχουμε σύγκρουση ώθησης **απλοποίηζης εκηελούν κάθε θορά ηην ώθηζη**

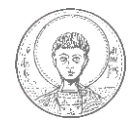

## **Αναλσηής LR ώθηζης - απλοποίηζης VΙΙ**

Πως φτιάχνουμε το αυτόματο αναγνώρισης λαβών απλοποίησης (χωρίς το yacc);

- **-** χρησιμοποιούμε στοιχεία LR(k) για να κωδικοποιήσουμε το σύνολο των κανόνων που μπορεί το δεξί τους μέρος να αποτελέσει λαβή απλοποίησης σε μία δεδομένη κατάσταση
- π υπολογίζουμε για κάθε κατάσταση τα *goto( s,*  $\alpha$  *)* και closure( s ), δηλαδή το κλείσιμο (βλ. συνέχεια)
- καταγράφουμε τις καταστάσεις και τις μεταβάσεις του αυτόματου
- συμπληρώνουμε τους πίνακες ενεργειών & μεταβάσεων

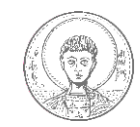

### **Αναλσηής LR ώθηζης - απλοποίηζης VΙΙΙ**

Στοιχείο LR(k) είναι ένα ζεύγος [A, B], όπου A είναι μία παραγωγή  $\alpha \rightarrow \beta \gamma \delta$  με μία • κάπου στο δεξί μέρος  $B$  σύμβολα εισόδου με μήκος  $\leq k$  (τερματικά ή \$)

Παραδείγματα:

 $\lceil \alpha \rightarrow \bullet \beta \gamma \delta$ , a]

$$
[\alpha{\to}\beta{\bullet}\gamma\delta\ ,\ a]
$$

$$
[\alpha \rightarrow \beta \gamma \bullet \delta , a]
$$

 $\lceil \alpha \rightarrow \beta \gamma \delta \bullet$ , a]

- Η δείχνει την τρέχουσα θέση που μπορούμε να θεωρήσουμε ότι αναπαριστά η κορυφή της στοίβας
- στοιχεία LR(0) [  $\alpha \rightarrow \beta \bullet \gamma\delta$  ] (δεν υπάρχουν σύμβολα εισόδου)
- στοιχεία LR(1) [  $\alpha \rightarrow \beta \bullet \gamma \delta$ , a ] (ένα μόνο σύμβολο εισόδου)
- στοιχεία LR(2) [  $\alpha \rightarrow \beta \bullet \gamma \delta$  , a b ] (δύο σύμβολα εισόδου) ...

#### **Πίνακες ανάλσζης LR(1) I**

Η παραγωγή  $\alpha \rightarrow \beta \gamma \delta$ , με σύμβολο εισόδου **a**, παράγει 4 στοιχεία LR(1)

 $\lceil \alpha \rightarrow \beta \gamma \delta$ , a],  $\lceil \alpha \rightarrow \beta \bullet \gamma \delta$ , a],  $\lceil \alpha \rightarrow \beta \gamma \bullet \delta$ , a], &  $\lceil \alpha \rightarrow \beta \gamma \delta \bullet$ , a]

To σύνολο των LR(1) στοιχείων μιας γραμματικής είναι πεπερασμένο.

Ποια είναι η σημασία των συμβόλων εισόδου στα στοιχεία;

- τα καταγράφουμε έτσι ώστε να οδηγούμαστε στη σωστή απλοποίηση
- αν η βρίσκεται σε ενδιάμεση θέση σε ένα μόνο στοιχείο δεν παίζει κάποιο ιδιαίτερο ρόλο
	- **π.χ. στο**  $[\alpha \rightarrow \beta \gamma \bullet \delta$ , **a**], το σύμβολο εισόδου δεν έχει ιδιαίτερη σημασία
	- **α** στο  $\alpha \rightarrow \beta \gamma \delta$ , **a**], το σύμβολο **a** οδηγεί στην απλοποίηση  $\alpha \rightarrow \beta \gamma \delta$
	- στο σύνολο { [α→γ• , **a**],[β→γ•δ , **b**] } ζπκβόιν εηζόδνπ = **a** *απλοποίηση* ζε ; σύμβολο εισόδου ∈ FIRST(δ) *→ ώθηση*
- σε μία LR(1) γραμματική ένα σύμβολο εισόδου είναι αρκετό για να καθορίσει την επόμενη ενέργεια

Τμ. Πληροφορικής, Α.Π.Θ. Σετάρτη, 23 Ιουλίου 2014 12

## **Πίνακες ανάλσζης LR(1) II**

- 1 Οι καταστάσεις του προσδιοριστικού αυτόματου αναγνώρισης λαβών απλοποίησης ορίζονται ως σύνολα στοιχείων,  $I_o$  ,  $I_{1}$  , ... ,  $I_{n}$ 
	- a. Εισάγουμε ένα νέο σύμβολο  $S'$  και μία παραγωγή  $S' \rightarrow S$  όπου S η αρχή της γραμματικής
	- b. Η αρχική κατάσταση,  $I<sub>0</sub>$  περιλαμβάνει τα στοιχεία
		- $[S' \rightarrow S, \frac{1}{2}]$  και όλα τα ισοδύναμα που δίνονται ως
		- $\blacksquare$  closure(  $I_{\theta}$  )
	- c. Για κάθε σύνολο  $I_k$  και κάθε σύμβολο  $\alpha$ , βρίσκουμε το  $goto(I_k, \, \alpha)$ 
		- αν το σύνολο της *goto(Ι<sub>κ</sub>, α)* δεν έχει ήδη δημιουργηθεί τότε το δημιουργούμε
		- **-** καταγράφουμε όλες τις μεταβάσεις *goto()*
- Συμπληρώνουμε τους πίνακες ενεργειών και μεταβάσεων της ανάλυσης

# **Πίνακες ανάλσζης LR(1) IIΙ**

ΥΠΟΛΟΓΙΣΜΟΣ closure(I)

Το *closure(I)* προσθέτει στο σύνολο *Ι* όλα τα στοιχεία που προκύπτουν από τα ήδη υπάρχοντα στο  $I$ 

- κάθε στοιχείο [ $\alpha \rightarrow \beta \rightarrow \gamma \delta$ , a] δημιουργεί επίσης όλα τα [ $\gamma \rightarrow \gamma$  τ, x] για κάθε παραγωγή με γ στα αριστερά και για όλα τα  $x \in$  FIRST( $\delta$ a)
- εφόσον συμπεριληφθούν όλα τα στοιχεία της παραγωγής  $\gamma$ περιλαμβάνονται και όσα προκύπτουν από αυτά εφαρμόζοντας την ίδια πράξη

```
Closure( I )
    while ( το σύνολο I μεγαλώνει )
       for \kappa \alpha \theta \epsilon [\alpha \rightarrow \beta \cdot \gamma \delta, a] \in I for κάθε παραγωγή \gamma \rightarrow \tau \in P for κάθε τερματικό b  FIRST(a)
                    if [\gamma \rightarrow \bullet \tau, b] \notin I then προσέθεσε το [\gamma \rightarrow \cdot \tau, b] στο l
```
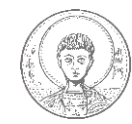

Τμ. Πληροφορικής, Α.Π.Θ. Σετάρτη, 23 Ιουλίου 2014 14

## **Πίνακες ανάλσζης LR(1) IV**

ΥΠΟΛΟΓΙΣΜΟΣ goto(I,x)

Υπολογίζει τη νέα κατάσταση που ο αναλυτής προσεγγίζει αν αυτός βρίσκεται στην κατάσταση *Ι* και αναγνωρίζει το τερματικό  $x$ 

- goto( {  $[ \alpha \rightarrow \beta \bullet \gamma \delta$ , a] },  $\gamma$  ) παράγει κατάσταση που περιλαμβάνει το  $\lceil \alpha \rightarrow \beta \gamma \bullet \delta$ , a]
- αν δεν υπάρχει δημιουργείται και περιλαμβάνεται σε αυτή και το closure( $\lceil \alpha \rightarrow \beta \gamma \bullet \delta$ , a] )

```
Goto( I, x )
    new = Ø
    for \kappaάθε [\alpha \rightarrow \beta \cdot x \delta, a] \in Inew = new \cup [\alpha \rightarrow \beta x \cdot \delta, a] return closure(new)
```
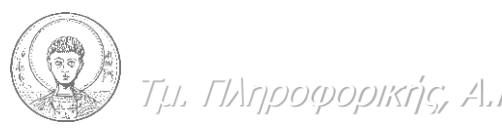

Σκ. Πιεξνθνξηθήο, Α.Π.Θ. Σεηάξηε, 23 Ινπιίνπ 2014 15

# **Πίνακες ανάλσζης LR(1) V**

ΑΛΓΟΡΙΘΜΟΣ ΚΑΤΑΣΚΕΥΗΣ ΑΥΤΌΜΑΤΟΥ

Ξεκινάμε από το  $I_0 =$  closure(  $[S' \rightarrow \bullet S, \$]$  )

Δημιουργούμε συνέχεια νέες καταστάσεις μέχρι τη στιγμή που δεν θα μπορεί να δημιουργηθούν άλλες

```
I
0
= closure( [S'  • S , $] )
C = { I
0
 }
while ( προστίθενται στο C νέα σύνολα στοιχείων )
 for κάθε I
i  C και κάθε x  ( TNT )
I_{new} = goto(I_i, x)
      if Inew  C then
       C = C \cup I_{new} κατέγραψε τη μετάβαση I
i  Inew με αναγνώριση του x
```
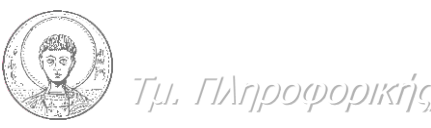

Τμ. Πληροφορικής, Α.Π.Θ. Σετάρτη, 23 Ιουλίου 2014 - Σε

# **Πίνακες ανάλσζης LR(1) VΙ**

ΑΛΓΟΡΙΘΜΟΙ ΚΑΤΑΣΚΕΥΗΣ ΠΙΝΑΚΩΝ LR(1)

```
Closure( I )
    while ( το σύνολο I μεγαλώνει )
       for \kappaάθε [\alpha \rightarrow \beta \cdot \gamma \delta, a] \in I for κάθε παραγωγή \gamma \rightarrow \tau \in P for κάθε τερματικό b  FIRST(a)
                 if [\gamma \rightarrow \cdot \tau, b] \notin I then προσέθεσε το [  •  , b] στο I
```

```
Goto( I, x )
    new = <math>\emptyset</math>for \kappa \& \theta \varepsilon \quad [\alpha \rightarrow \beta \cdot x \delta, a] \in Inew = new \cup [\alpha \rightarrow \beta x \cdot \delta, a] return closure(new)
```

```
Σκ. Πιεξνθνξηθήο, Α.Π.Θ. Σεηάξηε, 23 Ινπιίνπ 2014 17
 κατέγραψε τη μετάβαση I
i  Inew με αναγνώριση του xI
0
= closure( [S'  • S , $] )
 C = { I
0
 }
 while ( προστίθενται στο C νέα σύνολα στοιχείων )
  for κάθε I
i  C και κάθε x  ( TNT )
 I_{new} = goto(I_i, x)
       if I_{new} \notin C then
          C = C \cup I_{new}
```
#### **Παράδειγμα ανάλσζης LR(1) Ι**

 $S \rightarrow \varepsilon$ κφραση *έκφραση*  $\rightarrow$  *όρος - έκφραση έκφραση*  $\rightarrow$  *όρος όρος* **<sup>π</sup>***αράγοληας* **\*** *όρος όρος* **<sup>π</sup>***αράγοληας* **<sup>π</sup>***αράγοληας* **id**

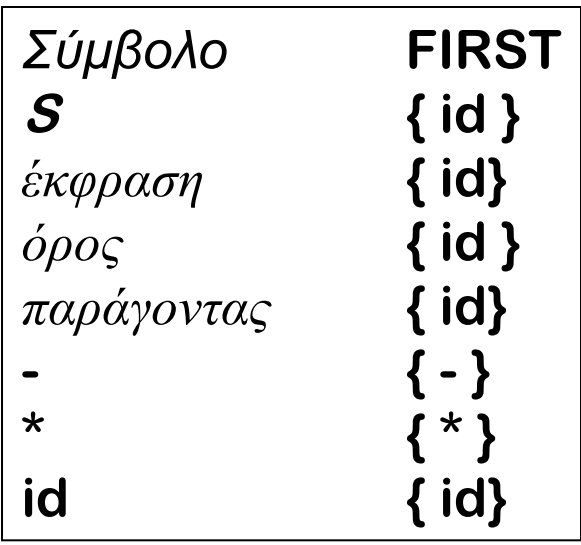

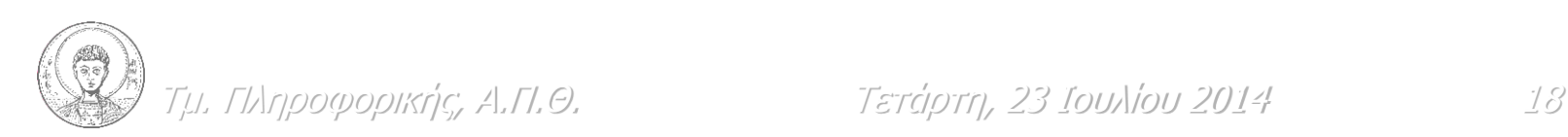

#### ΜΑΘΗΜΑ: ΜΕΤΑΓΛΩΤΤΙΣΤΕΣ ΔΙΔΑΣΚΩΝ: Π. ΚΑΤΣΑΡΟΣ

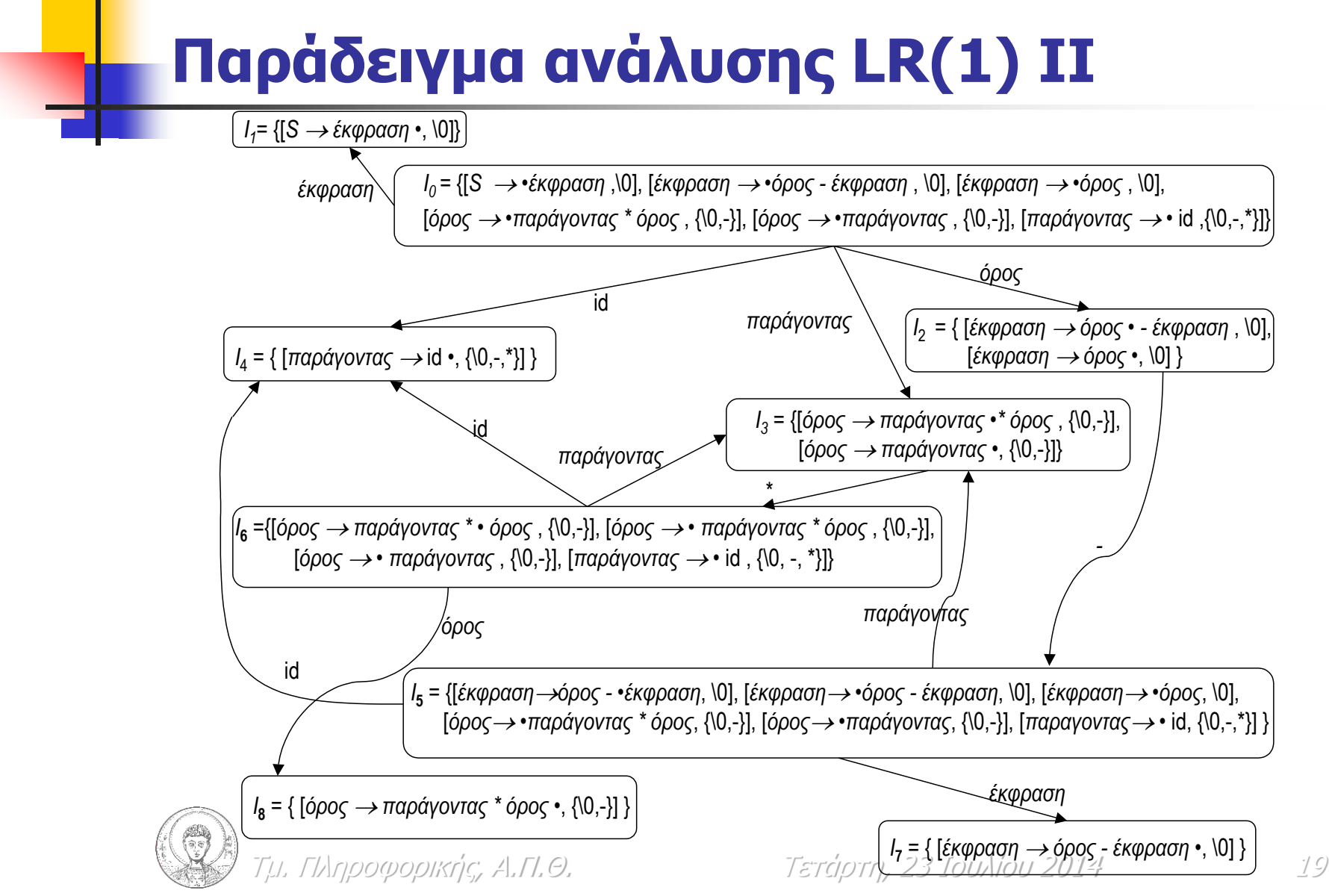

#### **Παράδειγμα ανάλσζης LR(1) ΙΙΙ**

ΛΗΜΙΟΥΡΓΙΑ ΠΙΝΑΚΩΝ

```
for θάζε ζύλοιο ζηοητείωλ Ix  C
   for \kappaάθε στοιχείο \in I_xif \sigmaτοιχείο είναι [\alpha \rightarrow \beta •a\gamma,b] και \mathbf{a} \in \mathcal{T} και goto(I_x,a) = I_k,
           then ACTION[x,a] ← "ώθηση k"
       else if ζηοητείο είλαη [S'S •,$]
           then ACTION[x, $] ← "αποδοχή"
      else if \sigmaτοιχείο είναι [\alpha \rightarrow \beta \bullet a] then ACTION[x,a] \leftarrow "απλοποίηση \alpha \rightarrow \beta"
  for \kappaάθε n \in \mathcal{NT}if \text{goto}(I_x, n) == I_k then GOTO[x, n] \leftarrow k
```
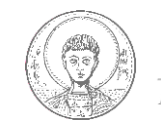

Τμ. Πληροφορικής, Α.Π.Θ. Σετάρτη, 23 Ιουλίου 2014 - 20

#### **Παράδειγμα ανάλσζης LR(1) ΙV**

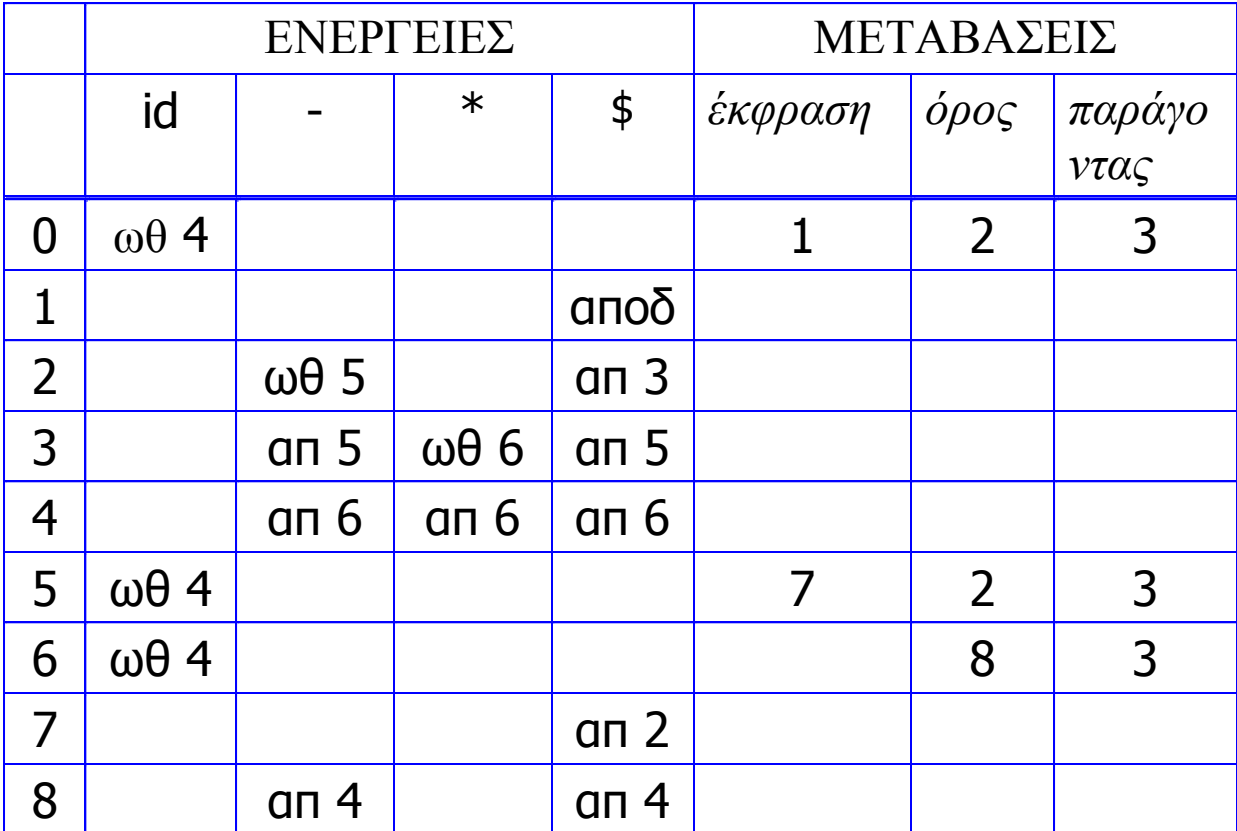

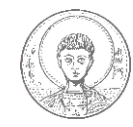

Τμ. Πληροφορικής, Α.Π.Θ. Σετάρτη, 23 Ιουλίου 2014 - 21

# **Σσγκρούζεις ενεργειών**

Τι γίνεται αν η κατάσταση *s* περιέχει [α → β • aγ, b] και [α → β •, a];

- Το πρώτο στοιχείο παράγει "ώθηση" και το δεύτερο "απλοποίηση"
- **-** Δεν μπορούμε στο ACTION[s,a] να συμπληρώσουμε δύο ενέργειες
- **Σύγκρουση ώθησης απλοποίησης** (shift reduce conflict)
- **-** Μπορούμε ή να αλλάξουμε τη γραμματική ή
- αυθαίρετα να επιλέξουμε την εκτέλεση ώθησης, κάτι που έχει αποδειχθεί ότι συνήθως αποδίδει τη σωστή σημασία (π.χ. Πρόβλημα μετέωρου else) ή
- να επιλέξουμε κάποια άλλη ανάλυση LR

Τι γίνεται όταν η κατάσταση s περιέχει [ $\alpha \rightarrow \gamma \bullet$ , a] και [β  $\rightarrow \gamma \bullet$ , a];

- Κάθε στοιχείο παράγει "απλοποίηση", αλλά με διαφορετικό κανόνα
- Δεν μπορούμε στο ACTION[s,a] να συμπληρώσουμε δύο ενέργειες
- **Σύγκρουση απλοποίησης απλοποίησης** (reduce reduce conflict)
- **-** Ένδειξη λάθους στη γραμματική

και στις δύο περιπτώσεις λέμε ότι η γραμματική δεν είναι LR(1)

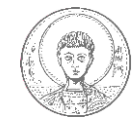

# **Παραλλαγές ανάλσζης LR: LR(0)**

```
Closure( I )
   while ( το σύνολο I μεγαλώνει )
      for κάθε στοιχείο [   •  ]  I
         for \kappaάθε παραγωγή \gamma \rightarrow \tau \in Pif [\gamma \rightarrow \cdot \tau] \notin I then προσέθεσε το [  •  ] στο I
```
κατασκευή συνόλων στοιχείων LR(0):

```
I
0
= closure( [S'  • S ] )
C = { I
0
 }
while ( προστίθενται στο C νέα σύνολα στοιχείων)
 for κάθε I
i  C και κάθε x  ( TNT )
I_{new} = goto(I_i, x)
     if I_{new} \notin C then
        C = C \cup I_{new} κατέγραψε τη μετάβαση I
i  Inew με 
             αναγνώριση του x
```
κλείσιμο συνόλου στοιχείων LR(0): μεταβάσεις συνόλων στοιχείων LR(0):

```
• Βασικά είναι οι ίδιοι αλγόριθμοι όπως και
 για την ανάλυση LR(1)
 • Η μόνη διαφορά είναι ότι στα στοιχεία
 LR(0) δεν υπάρχει σύμβολο εισόδου και γι'
 αυτό δεν παράγονται πολλά στοιχεία σε
 κάθε σύνολο
Goto( I, x )
   new = Ø
    for \kappa \& θ \epsilon [α \rightarrow β \cdot x \delta] \in Inew = new \cup [\alpha \rightarrow \beta x \cdot \delta] return closure(new)
```
• Η ανάλυση LR(0) παράγει λιγότερες καταστάσεις

```
• Δεν μπορεί να αναγνωρίσει όλες τις
γραμματικές που αναγνωρίζει η LR(1)
```
• Είναι πιο πιθανό να οδηγήσει σε συγκρούσεις ανάλυσης

Τμ. Πληροφορικής, Α.Π.Θ. Σεπά<del>ρτη, 23 Ιουλίου 2014</del>

# **Παραλλαγές ανάλσζης LR: SLR(1)**

Ο αλγόριθμος SLR(1) για να καθορίσει πότε θα γίνει απλοποίηση χρησιμοποιεί και τα σύνολα FOLLOW

Οι αναλυτές SLR(1) έχουν λιγότερες καταστάσεις από ότι οι LR(1)

**for** κάθε σύνολο στοιχείων  $I_x \in C$  **for**  $\kappa$ άθε στοιχείο  $\in$   $I_x$ **if**  $\sigma$  *στοιχείο είναι*  $[\alpha \rightarrow \beta \bullet a\gamma]$  και  $a \in \mathcal{T}$  και  $\text{goto}(I_x, a) = I_k$ ,  **then ACTION[** $x$ **,a]**  $\leftarrow$  "ώθηση **k**"  **else if** *ζηοητείο είλαη* **[S'S •] then ACTION[x, \0]**  $\leftarrow$  "αποδοχή"  **else if** *ζηοητείο είλαη* **[ •] then for**  $\kappa \hat{\alpha} \theta \epsilon$  **<b>a**  $\in$  **FOLLOW(** $\alpha$ )  **then ACTION[** $x$ **,a]**  $\leftarrow$  "απλοποίηση  $\alpha \rightarrow \beta$ "  **for each**  $n \in \mathcal{NT}$ **if** goto( $I_x$ , $n$ ) =  $I_k$  **then GOTO[** $x, n$ **]**  $\leftarrow$  **k** 

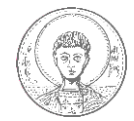

# **Παραλλαγές ανάλσζης LR: LALR(1)**

- Βασική ιδέα: συνένωση καταστάσεων LR(1)
	- κρατάμε τον πυρήνα LR(0) των στοιχείων LR(1) (αγνοούμε τα σύμβολα εισόδου)
	- αν δύο σύνολα LR(1) έχουν τον ίδιο πυρήνα, τότε τα συνενώνουμε και ενημερώνουμε τους πίνακες ACTION και GOTO
- Οι αναλυτές LALR(1) μπορούν να φτιαχτούν με δύο τρόπους
	- 1. Κατασκευή των συνόλων στοιχείων LR(1) και συνένωση
	- 2. Αγνοούμε τα στοιχεία με τελεία στην αρχή του δεξιού μέρους και κατασκευάζουμε πυρήνες συνόλων στοιχείων LR(0). Στη συνέχεια χρησιμοποιούμε έναν αλγόριθμο προώθησης συμβόλων εισόδου για να υπολογίσουμε τα σύμβολα εισόδου.
- Η δεύτερη προσέγγιση είναι πιο αποδοτική επειδή αποφεύγει τη δημιουργία μεγάλων ενδιάμεσων LR(1) πινάκων

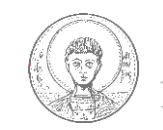

# **Παραλλαγές ανάλσζης LR: LALR(1)**

- Ένας αναλυτής LALR(1) για μια γραμματική G έχει τον ίδιο αριθμό καταστάσεων με τον αντίστοιχο αναλυτή SLR(1)
- Αν ένας αναλυτής LR(1) για μια γραμματική G δεν παρουσιάζει συγκρούσεις ώθησης - απλοποίησης, τότε δεν θα έχει συγκρούσεις ώθησης – απλοποίησης και ο αναλυτής LALR(1)
- Ένας αναλυτής LALR(1) μπορεί να εμφανίζει σύγκρουση απλοποίησης - απλοποίησης χωρίς αυτό να συμβαίνει και στον αντίστοιχο LR(1)
- Οι αναλυτές LALR(1) είναι πιο γενικοί από τους SLR(1) και συγχρόνως έχουν το ίδιο μικρό χώρο καταστάσεων

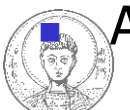

Γμ. Πληροφορικής, Α.Π.Θ. Σετάρτη, 23 Ιουλίου 2014 - Σε Ανάλυση LALR(1) παράγουν οι γεννήτριες yacc και byacc

# **Γλώζζες τωρίς ζσμθραζόμενα Ι**

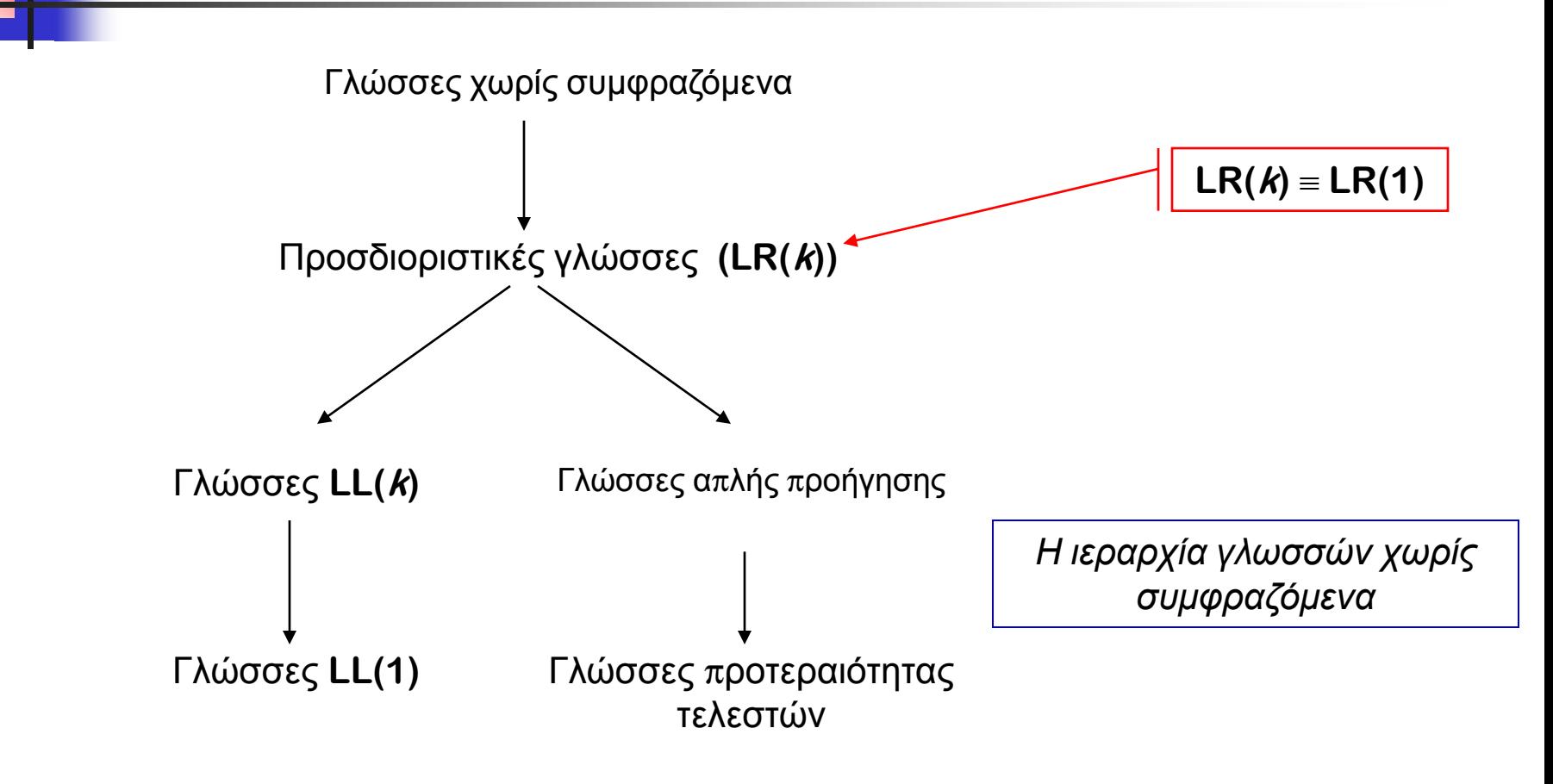

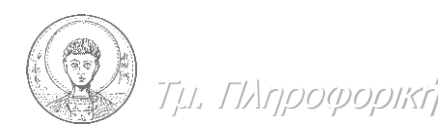

Σκ. Πιεξνθνξηθήο, Α.Π.Θ. Σεηάξηε, 23 Ινπιίνπ 2014 27

# **Γλώζζες τωρίς ζσμθραζόμενα ΙΙ**

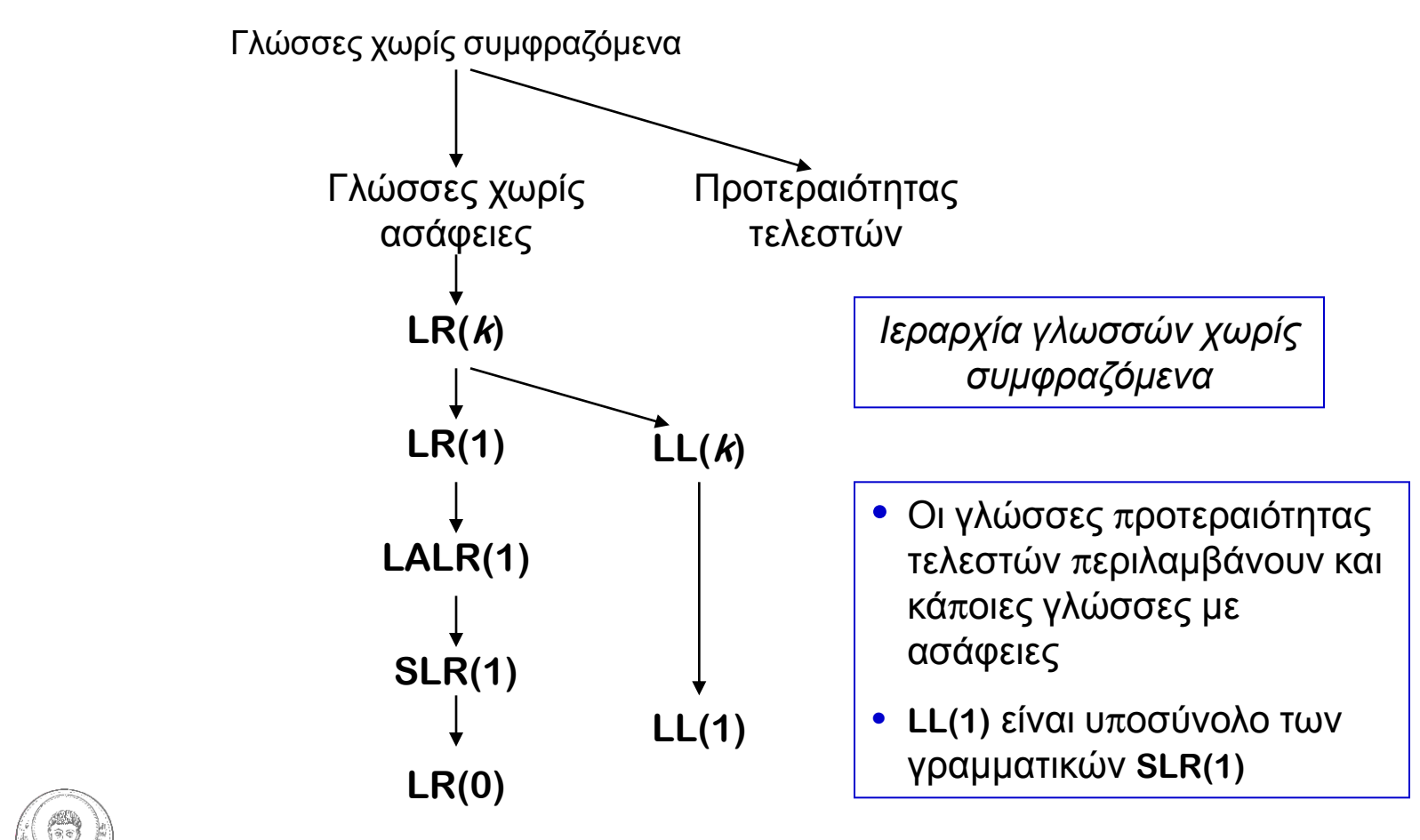

Τμ. Πληροφορικής, Α.Π.Θ. Σετάρτη, 23 Ιουλίου 2014 - 28

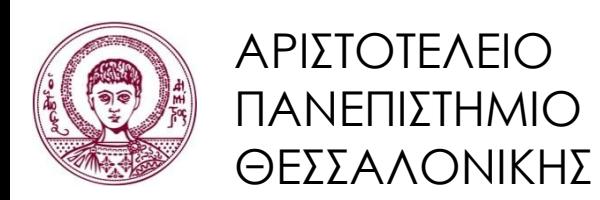

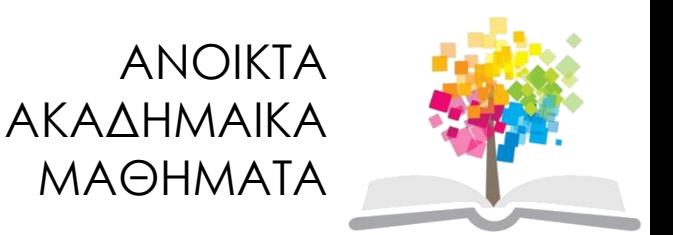

# **Τζλος ενότητας**

#### Επεξεργαςία: Εμμανουζλα Στάχτιαρη Θεσσαλονίκη, 21/07/2014

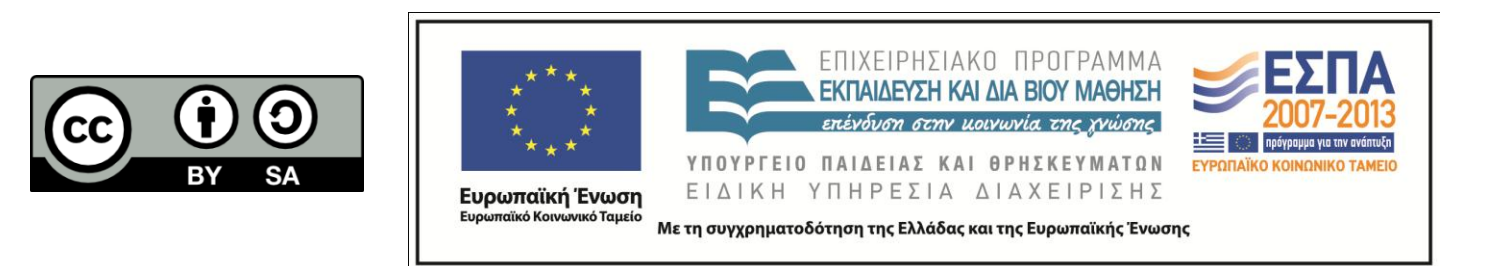